## **Casual Play Etiquette**

### CASUAL PLAY: SCORE ENTRY ETIQUETTE

**TencapTennis** 

Before entering a casual play score into a Tencap Tennis powered website, users should understand the etiquette of the score entry process. Tencap Tennis allows players to enter casual play scores as a means of tracking one's dynamic Tencap Tennis Rating in order to earn a rating that is accurate to a player's skill level. Much like a golfer who may finish a practice round on the course and enter the results to calculate his/her handicap, Tencap Tennis allows tennis players to do the same. However, unlike golf, when players enter their tennis results, two or more people may be affected. This is why Tencap has enabled the Accept/Edit feature of the website, allowing any players who were entered in a casual score to accept, edit or reject the score before it counts towards that player's rating. Those players who are entered into these casual scores will have 7 days to accept or edit the score; otherwise the score will automatically be accepted. Some key points to remember in the etiquette of the casual play score entry process:

- 1. Before playing the match, tell your opponent/s (and your partner, if doubles play) that you will be entering the scores of the match into the Tencap Tennis website. This will make it clear before the first point is played that the results may count towards all players' ratings.
- 2. If your opponents object to the score entry before the match begins, you have two options:
	- a. All players agree that the scores will not be entered into the system.
	- b. Players agree that those who do not want the score to count towards their rating will reject the score.

It is any player's right to enter the score results of a casual play match as they happened on the court. All players should understand that casual play matches will have less weight on rating calculations than matches played in events. Although players have the option of rejecting scores as they choose, unless there is a legitimate reason for rejecting the scores, all correct scores should be accepted so that players can maintain accurate tennis ratings.

Tencap Tennis is a community-monitored online community. This means it is up to the players to ensure that others are not taking advantage of the tools provided to manipulate their own ratings. If you have players entering scores against you that did not actually happen on the court, reject the matches, and communicate with the players to ensure they understand the importance of real score entry. Help to maintain the accuracy of the Tencap Tennis Rating System. Only enter and accept legitimate scores as they happened on the court.

### The Score Entry Process:

Please ensure that the results entered into the casual match entry wizard are exactly as they happened on the court. i.e. If a player defaults after being down 6-1, 4-3, the score should be

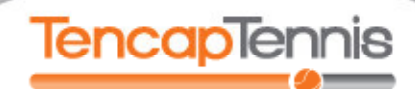

# **Casual Play Etiquette**

entered as 6-1, 4-3. DO NOT ENTER THE SCORE AS 6-1, 6-3 because the winning player did not earn 6 games in the second set

### Editing or Rejecting Matches:

In casual play, opponents or partners have the right to edit or reject the scores that are entered against them in the Tencap Tennis system. When editing a casual match, players should select the "I'm submitting Some Corrections" option. Players have the option of editing the following:

- 1. The date and time of the match
- 2. The players who participated (or did not participate)
- 3. The score of the match

If the match has been edited, the players must type a reason into the "Explain Your Actions" section. All players can refer to the "Recent Activity" section to view what has been edited in the match and by whom. Once a match is edited, it will be routed to all players involved for their approval.

Players also have the option of rejecting any matches entered into the system against them. If a player would like to reject a match, they may select the "I'm Rejecting These Results Because" option and select one of the following reasons:

- 1. These ARE NOT results of actual play (wrong opponent, etc.)
- 2. These ARE correct results of actual play, but...
- 3. For some other reason

The third and final option is "We Can't Seem to Reach An Agreement." This option should be chosen if the opponents have tried in good faith to finalize the scores, but simply cannot agree. The situation should be explained in the "Explain Your Actions" section, and the match will be queued for administrative review and finalization.

## Why are Casual Match Results Important?

Remember, the Tencap Tennis Rating System is allowing tennis players all over the US to earn accurate tennis ratings. Whether casual play or event matches, true scores between players generally reflect the skill level of the players involved. The Tencap Tennis Rating System does not only pay attention to winning or losing, but also to the score within each match. This means, for some players, even if you lose the match, if your score is better than the system predicted, your rating may improve in your next calculation. The more results you enter into the system, whether you win or lose, the more accurate your Tencap Tennis Rating will become.

Now … Get Out There, and Play More Tennis … What's Your Tencap?